*Le planning est établi sous réserve de modifications liées aux contraintes de services (congés, remplacement, absences…)*

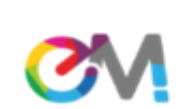

Espaces Mimont, tiers-lieu d'engagement citoyen - 5, rue de Mimont 06400 Cannes<br>Association Logis des Jeunes de Provence - Reconnue d'utilité publique - SIRET 307 497 875 000 20 Affiliée à l'U.N.H.A.J. (Union Nationale pour l'Habitat des Jeunes).

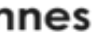

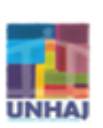

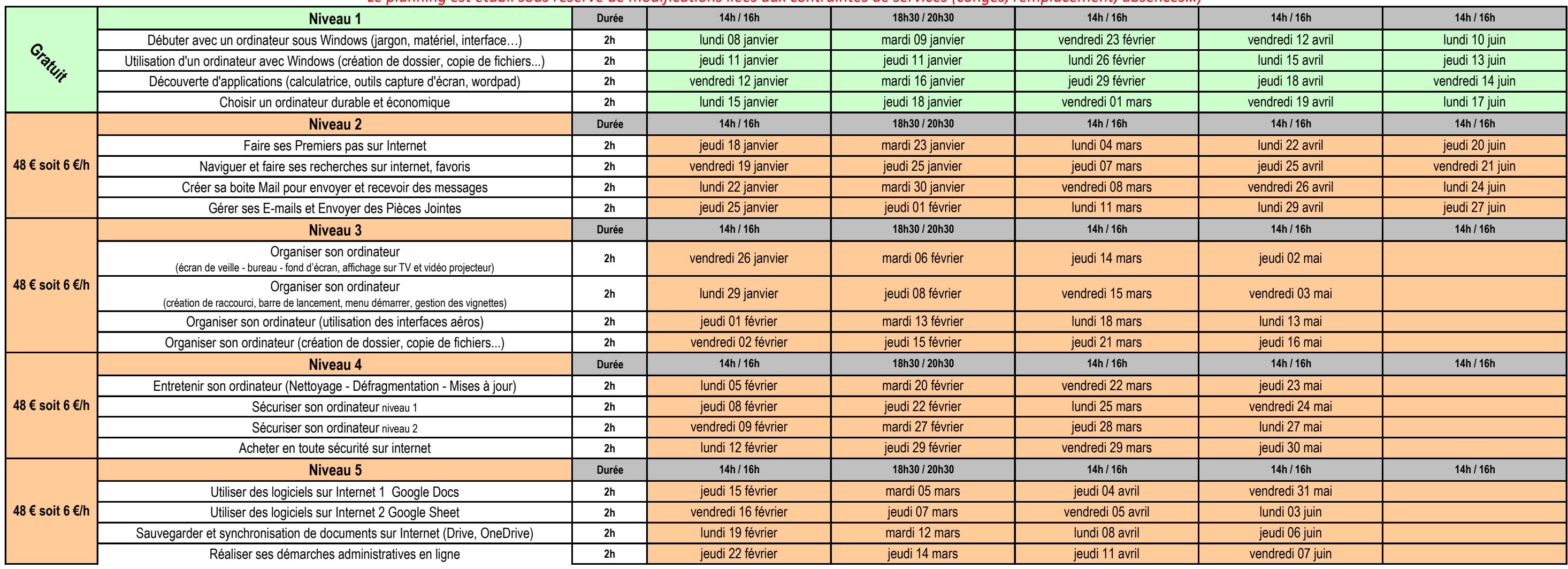

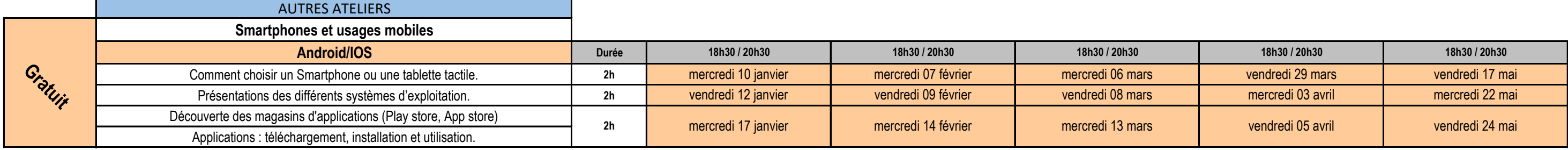

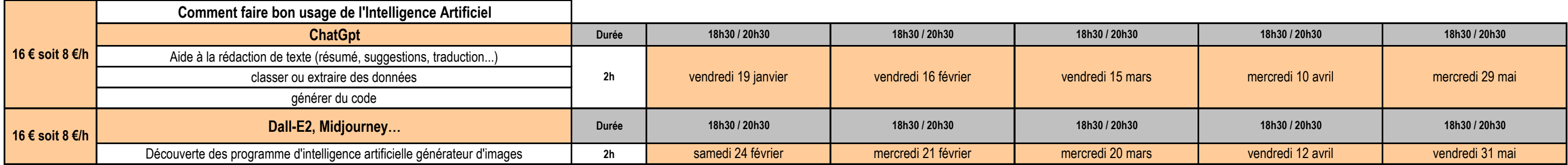

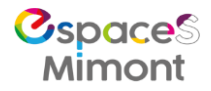

## *Le planning est établi sous réserve de modifications liées aux contraintes de services (congés, remplacement, absences…)*

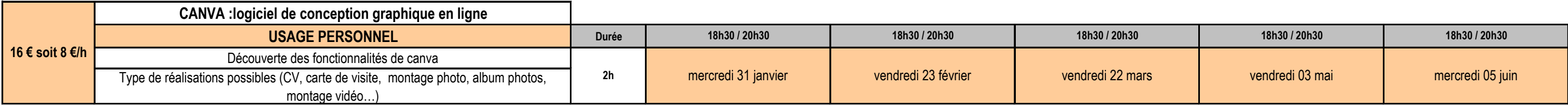

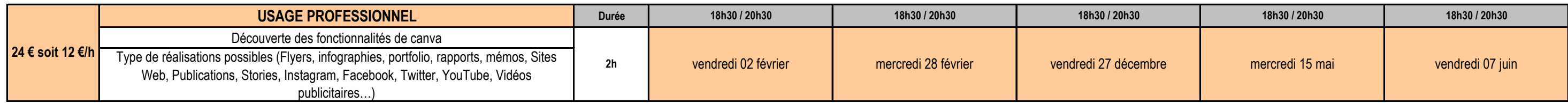

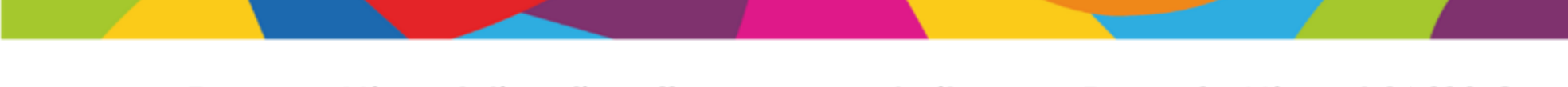

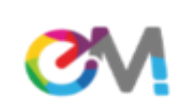

Espaces Mimont, tiers-lieu d'engagement citoyen - 5, rue de Mimont 06400 Cannes<br>Association Logis des Jeunes de Provence - Reconnue d'utilité publique - SIRET 307 497 875 000 20 Affiliée à l'U.N.H.A.J. (Union Nationale pour l'Habitat des Jeunes).

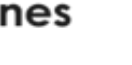

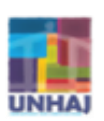